# **DDA Auto Exclude Crack Keygen Full Version [32|64bit]**

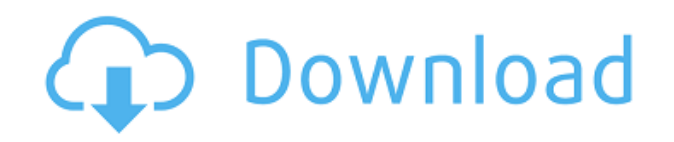

# **DDA Auto Exclude Crack + License Key Full [32|64bit] [Latest-2022]**

Specify the input file and format You can select either a Masslynx Data File or Masslynx Profiles File The EXCLUDE LISTS are generated in XML format and are compatible with Masslynx Specify the output file The output file will have the same name as the input file, but with a.xml extension To use DDA Auto Exclude follow the steps below: Open Masslynx and create your data set Open Masslynx DDA Auto Exclude and select the input file and the DDA.xml format Select the output file (the.xml file created by DDA Auto Exclude) Masslynx DDA Auto Exclude Screenshot Let us know what you think about this software in the comment section below.Some mobile phones have display units that perform complex image processing to simultaneously display both characters and a graphic, such as a bar code or a twodimensional code, on one display. Such a mobile phone may include a display unit that includes a color display device and a monochrome display device (e.g., a monochrome liquid crystal display). The monochrome display device may display a character while the color display device displays a graphic image. For example, the display unit may include the color display device and the monochrome display device. The color display device may include a first liquid crystal display that displays an image on a first display region, and a second liquid crystal display that displays an image on a second display region. The first liquid crystal display may display a character, while the second liquid crystal display may display a graphic image. The mobile phone may display a combination of the character displayed by the first liquid crystal display and the graphic image displayed by the second liquid crystal display. The liquid crystal display may include a liquid crystal display device that displays a graphic image based on image data supplied to a display electrode (e.g., a pixel electrode) and a display unit that includes the liquid crystal display device and a driving circuit for driving the liquid crystal display device. The liquid crystal display device may include an STN (super twisted nematic) liquid crystal display device. The STN liquid crystal display device may include a first substrate on which a first display electrode and a first orientation film are formed, a second substrate on which a second display electrode and a second orientation film are formed, and a liquid crystal layer interposed between the first substrate and the second substrate

#### **DDA Auto Exclude Torrent**

A structure that contains a number of settings to be applied before starting a search. By default, when DDA creation is in standalone mode, the DDA settings are stored in a new DDA XML file. If the settings are created by DDA\_DDA\_Settings.xml, the settings will be applied to the current settings being processed. With Masslynx 8 and higher, DDA\_DDA\_Settings.xml now generates a separate DDA XML file for every DDA run, instead of having to manually change the XML settings. You can now create and save

settings in Masslynx and Masslynx will still apply the DDA settings to the current DDA run. There are some limitations to the settings in DDA\_DDA\_Settings.xml. Each DDA can only have a single set of settings and Masslynx and Masslynx will never store a copy of settings.xml, so if you want to modify any settings you need to modify the settings directly. MASS\_MSMS\_Settings.xml Grows in size with each run of DDA. Contains settings for MSMS generation. Please note: The following list includes only the parameters available in the current version of MassLynx MassDDA. Key: Description: General Description: MASS FIND DB Name of the find database to be used with MSMS searches Description: The find database that DDA uses to find the MSMS matching the query (see Find DB settings for a list of available database files) Default: 0 Pre-set to 0 MASS\_RUN\_TIME\_RECOVERY Name of the Masslynx command to be used to recover missing masses (see Recover Missing Masses - MSMS in Masslynx documentation) Description: This is the name of the Masslynx command to be used to recover missing masses (see Recover Missing Masses - MSMS in Masslynx documentation). Only used if the MSMS are not fully reconstructed. Default: 0 Pre-set to 0 MASS\_MSMS\_ReCall The name of the find database to be used for re-calling MSMS Description: This is the name of the find database to be used to find the MSMS matching the query ( 2edc1e01e8

## **DDA Auto Exclude Free (Final 2022)**

DDA Auto Exclude is designed to provide you with a simple tool that can generate an exclude list of unique MSMS masses in a Masslynx RAW file. DDA Auto Exclude Pro - Auto Identification and Quantification from Data Dependent Acquisition DDA Auto Exclude is designed to provide you with a simple tool that can generate an exclude list of unique MSMS masses in a Masslynx RAW file. DDA Auto Exclude Pro allows you to define exclusion mass list which will be excluded when the auto detect is used and shows exclusion mass list which are detected with the auto detect. Demo Version - Automated Processing of Data Independent Acquisition (DIA) Mass Spectra MzMatch is a tool for converting multiple MS spectra in mzXML format into peak lists that can be used for both peak picking and feature detection. DDA Auto Exclude - Auto Identification and Quantification from Data Dependent Acquisition DDA Auto Exclude is designed to provide you with a simple tool that can generate an exclude list of unique MSMS masses in a Masslynx RAW file. DDA Auto Exclude can process Masslynx DDA data and helps you acquire the same sample again without generating DDA. DDA Auto Exclude Pro - Auto Identification and Quantification from Data Dependent Acquisition DDA Auto Exclude is designed to provide you with a simple tool that can generate an exclude list of unique MSMS masses in a Masslynx RAW file. DDA Auto Exclude Pro allows you to define exclusion mass list which will be excluded when the auto detect is used and shows exclusion mass list which are detected with the auto detect. DDA Auto Exclude 4.2 - Auto Identification and Quantification from Data Dependent Acquisition DDA Auto Exclude is designed to provide you with a simple tool that can generate an exclude list of unique MSMS masses in a Masslynx RAW file. DDA Auto Exclude can process Masslynx DDA data and helps you acquire the same sample again without generating DDA. DM1 Mascot Search Engine - DM1 Mascot Search Engine is used to search any database (DM1.fr). The DM1 database is based on the DM1.fr R package and the BRENDA and KEGG databases. DM1 Mascot Search Engine is very similar to the openbio-mascot search engine.

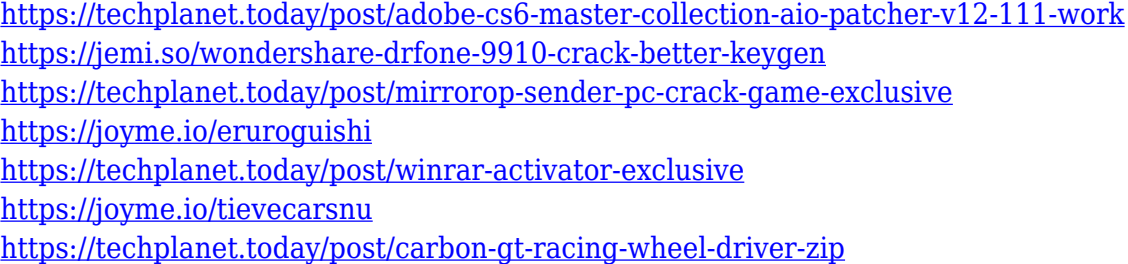

### **What's New in the?**

\* Generate an exclude list for Masslynx DDA output. \* Input the list of masses with the lowest LC-MS data quality using FASP. \* Generate an exclusion list file (.txt) that can be opened by Masslynx. \* Output options: - Do not output the exclusion list. - Output the exclusion list in the file. \* Note: - If FASP is not working with your Raw data, please remove DDA tag. - If the name of the LC/MS data is FASPxxxxxx.txt, please replace it with.txt - If Masslynx is not working with your file, please rename the file with extension '.dta' - If Masslynx is not working, check the data quality of your file.Peak-to-average power ratio The peak-to-average power ratio (PAPR) is a measure of how far above average a radio's power output is at any given time. It is calculated by the ratio of the peak (dBm) level of the output to the average (dBm) level of the output. PAPR is usually specified on a per-transmission mode basis, such as the output of a power amplifier in an amplifier radio. The output of each radio is associated with a particular transmission mode, and the PAPR applies to that mode. Some transceivers may also support multiple output modes, in which case the PAPR for that transceiver applies to a group of modes. PAPR is related to the modulation index, a ratio of the instantaneous power to the average power. References Category:Radio frequency power amplifiersDuke of York Square Duke of York Square (, abbreviated: Duy Quang) is a rectangularshaped urban square (ẻm lìn) in District 7, Ho Chi Minh City, Vietnam. It is the centre of the Thuận An District. Named after Prince of Wales (later Duke of York), it was originally a market and later a place of political meetings and demonstrations. In modern times, it serves as the main shopping district of the area and has several shopping malls, cinemas, cafés, bars, and restaurants. It is a major transportation hub, as the national Highway 1 and the city's main roads – Ben Nghe and Le Loi streets, cross there. Location Duy Quang is situated at the boundary of Thuận An District (to the northwest) and District 6 (to the southeast). Neighbouring places To the south: District 6 District 6 District 1 District 7 District 7 District 7 To the north: Bui Vien District District 6

# **System Requirements:**

Proper save for Story Mode is required to access the online Arcade mode, as all save states are cleared upon loading. Save states can be set using the option menu, while keeping the game in the "Story Mode" menu or the "Arcade Mode" menu. Select "Choose" and select the folder you wish to save the save state to. Windows XP / Vista / 7 / 8 / 10 Processor: 1 GHz Memory: 1 GB Graphics: DirectX 9 compatible and 64 MB VRAM Sound

Related links:

[https://eveningandmorningchildcareservices.com/wp-content/uploads/2022/12/NetSetting\\_\\_Crack\\_\\_Activat](https://eveningandmorningchildcareservices.com/wp-content/uploads/2022/12/NetSetting__Crack__Activation_Code_Download.pdf) [ion\\_Code\\_Download.pdf](https://eveningandmorningchildcareservices.com/wp-content/uploads/2022/12/NetSetting__Crack__Activation_Code_Download.pdf) <https://purosautosdetroit.com/?p=71235> <https://www.webcard.irish/wp-content/uploads/2022/12/fabrega.pdf> <https://www.nmschoolofyoga.com/csviewer-torrent/> <http://slewdrivetracker.com/?p=1214> <https://finnababilejo.fi/wp-content/uploads/2022/12/eXPert-PDF-Professional-Edition.pdf> <https://thetraditionaltoyboxcompany.com/wp-content/uploads/2022/12/palohard.pdf> <https://katrinsteck.de/flash-drive-information-extractor-crack-latest/> <https://dig-tal.com/diamondcs-port-explorer-free-download-mac-win/> <https://blacklistedhomeowners.com/wp-content/uploads/2022/12/Save-The-Date-March2022.pdf>